# **Documentation for rax\_status\_df Script Version 1.0 September 28, 2003, revised February 27, 2004**

### **1.0 General Information**

One ksh script is provided. This script monitors how full the various partitions on the RFC Archive Linux box (RAX) are and notifies the use when any partition exceeds 85%. The script uses the awk command and the linux df command. The files for this script are:

> rax\_status\_df (ksh script) step1-df.awk (awk command file) step2-df.awk (awk command file)

The rax status df script is intended to be a cron job run by user oper.

### **2.0 Configuration Information**

#### **rax\_status\_df script**

One apps\_defaults token is used by this script, this is:

adb\_dir name of the directory where RFC Archive apps and other files are stored on the archive system

#### **oper's cron**

This script should be executed by oper as part of its cron on the archive system. In this way this script can by executed on a routine basis.

Example cron entries are shown below.

#5# DB and System admin scripts 16 12 \* \* \* /rfc\_arc/scripts/sysadmin/rax\_status\_df

#### **"housecleaning" requirements**

The log file for this script will occasionally need to be downsized. It is recommended that an entry to "houseclean" this log file be added to the purge\_files that oper's cron is already

running. Example of what this entry might look like is shown below.

```
#shrink rax_status_df log file
CHKRAX=$ARCDIR/logs/sysadmin
cd $CHKRAX
tail -40 chkdisk_rpt.log > bozoB
rm chkdisk_rpt.log
mv bozoB chkdisk_rpt.log
```
### **3.0 The Script**

This script runs the linux df command and checks the output for partitions that are greater than 85% full. If any partitions exceed 85% full a message is created and sent to the printer. The user may wish to do something other then send this message to the printer such as send the message to the textdb and use the alert/alarm feature or the user may wish to include this in a netscape monitoring webpage the office may be using. The script and the awk command files are located in the directory /rfc\_arc/scripts/sysadmin. It is recommended this script be run once per day.

### *Log File*

The script adds a single entry each day to the log file chkdisk rpt.log. This file is located in the directory /rfc\_arc/logs/sysadmin. An example of this log file is shown below.

Wed Sep 24 12:15:01 UTC 2003 - all rax directories <= 85% full Thu Sep 25  $12:15:00$  UTC 2003 - all rax directories <= 85% full Fri Sep 26  $12:15:00$  UTC 2003 - all rax directories <= 85% full Sat Sep 27 12:15:00 UTC 2003 - all rax directories <= 85% full Sun Sep 28 12:15:00 UTC 2003 - all rax directories <= 85% full

### *Message File*

The most recent message created is always available for viewing. The disksp-rpt.txt file is also located in the directory /rfc\_arc/logs/sysadmin. Examples of file contents for <= 85% and > 85% are shown.

#### All partitions  $\leq$  85%

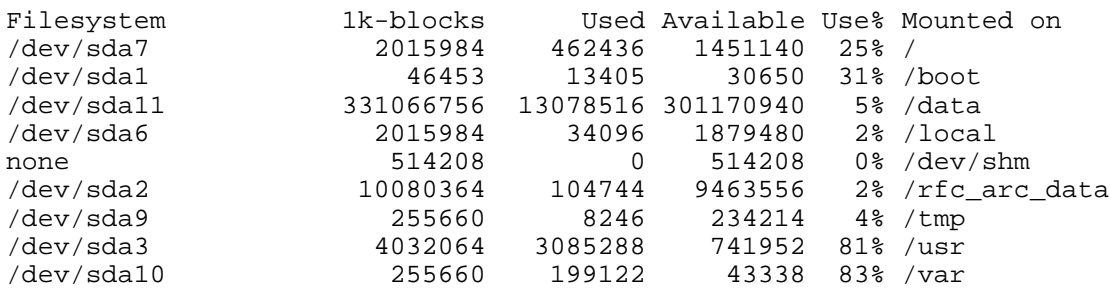

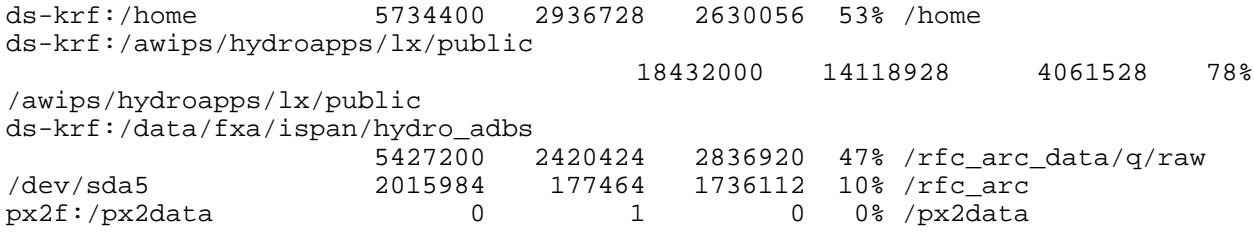

one or more partitions > 85%

>>>>> CHECKING DISK SPACE ON RAX <<<<< Sun Sep 28 16:20:06 UTC 2003 The following directories are more than 85% full:<br>/usr 86  $/usr$  /var 89 >>>>>>>>>>>> End of Report <<<<<<<<<<<<<

## **4.0 Troubleshooting Information**

For this script, check out the log and output files. When the cron runs this script any "surprise" errors will be in user oper's mailbox on the RAX. Normally user oper should not have any mail from this script.

### **5.0 Maintenance Information**

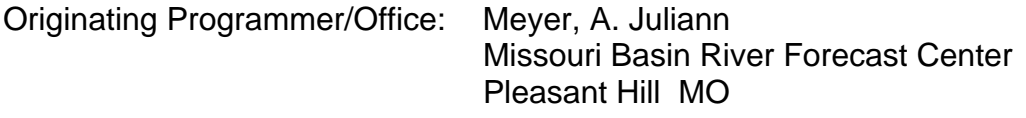

Maintenance programmer/Office: Meyer, A. Juliann Missouri Basin River Forecast Center Pleasant Hill MO